Deck constructor is shown, as there is a  $\mathbb D$ special case when creating decks in which we can provide a named Deck. Providing a string to the Deck class allows us to provide this deck name.

manages its data (their hand, or cards).

The deal method in CrazyEights will loop over the number of cards needed, and then the players and distribute cards using the

Player's drawCard(deck) method.

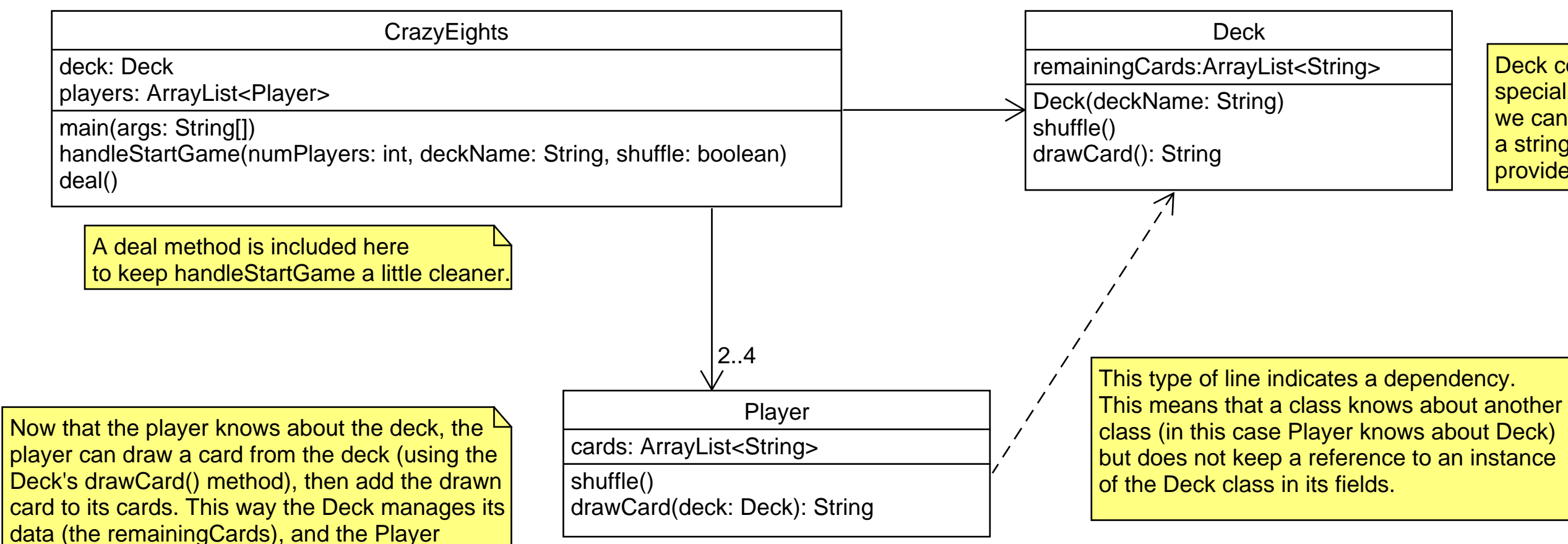

Why No Card Class? You're welcome to include your own card class if you feel there are methods that will add benefit to it so it's not a data class.

For the dealing use case, there was no need to have a separate Card class.